## Streamlining HDR Candidature and Scholarship Application Assessment in iGrad

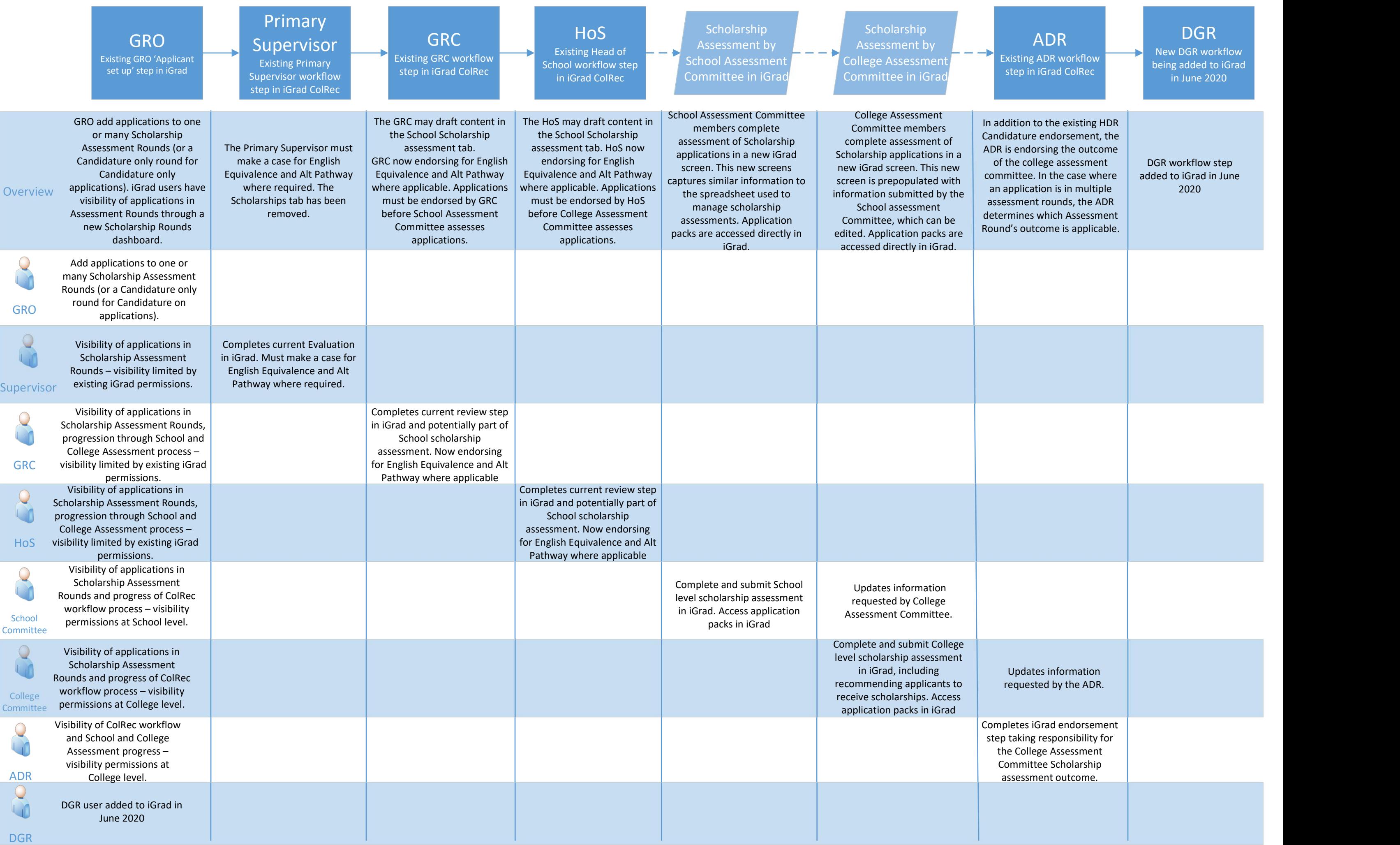